# Package 'customiser'

July 8, 2024

Title Use R Markdown to Write your ``Rprofile''

Version 0.1.1

Description A simple way to write ``.Rprofile" code in an R Markdown file and have it knit to the correct location for your operating system.

License MIT + file LICENSE

Encoding UTF-8

RoxygenNote 7.1.2

**Suggests** test that  $(>= 3.0.0)$ 

Config/testthat/edition 3

Imports fs, rmarkdown, knitr, rlang, withr

URL <https://github.com/jameslairdsmith/customiser>

BugReports <https://github.com/jameslairdsmith/customiser/issues>

NeedsCompilation no

Author James Laird-Smith [aut, cre, cph] (<<https://orcid.org/0000-0003-1175-4046>>)

Maintainer James Laird-Smith <jameslairdsmith@gmail.com>

Repository CRAN

Date/Publication 2024-07-08 13:50:02 UTC

# **Contents**

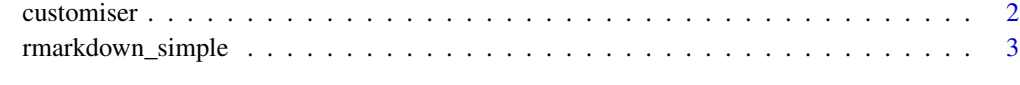

**Index** [4](#page-3-0)

<span id="page-1-0"></span>

# Description

Mainly useful as the "knit:" parameter of an R Markdown file. A document with this option will have its R code made into the contents of the appropriate .Rprofile file for the user's operating system.

# Usage

customiser(file, ..., quiet = FALSE)

# Arguments

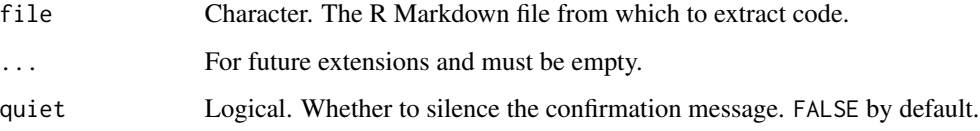

# Details

The function always writes the .Rprofile to R's home directory as determined by  $fs:path\_home_r()$ . If you wish to overwrite this behaviour, you can set the "customiser.r\_home" global option to the target directory of your choosing.

#### Value

Invisibly, a string with the location of the .Rprofile file being written to.

#### Examples

```
library(withr)
my_rmarkdown_file <- rmarkdown_simple()
tmp <- tempdir()
with_options(list(customiser.r_home = tmp), {
 customiser(my_rmarkdown_file)
})
file.exists(file.path(tmp, ".Rprofile"))
```
# <span id="page-2-0"></span>Description

Exclusively for testing and demonstration, the package comes with a few simple R Markdown files.

# Usage

```
rmarkdown_simple()
```
rmarkdown\_no\_overwrite()

rmarkdown\_allow\_overwrite()

# Value

Character path to the example file.

# Examples

```
rmarkdown_simple()
rmarkdown_no_overwrite()
rmarkdown_allow_overwrite()
```
# <span id="page-3-0"></span>Index

customiser, [2](#page-1-0)

rmarkdown\_allow\_overwrite *(*rmarkdown\_simple*)*, [3](#page-2-0) rmarkdown\_no\_overwrite *(*rmarkdown\_simple*)*, [3](#page-2-0) rmarkdown\_simple, [3](#page-2-0)